## รายชื่อผู้เข้าร่วมอบรม เรื่อง ผลประโยชน์ทับซ้อน โดยใช้หลักสูตรต้านทุจริตศึกษา โรงพยาบาลบางขัน จังหวัดนครศรีธรรมราช ปีงบประมาณ 2566 ในวันที่ 16 สิงหาคม 2566 ณ ห้องประชุมเจริญพงศ์ \*\*\*\*\*\*\*\*\*\*\*\*\*\*\*\*\*\*\*\*\*\*\*\*\*\*

an<br>Andretina

<u>รุ่นที่ 1</u>

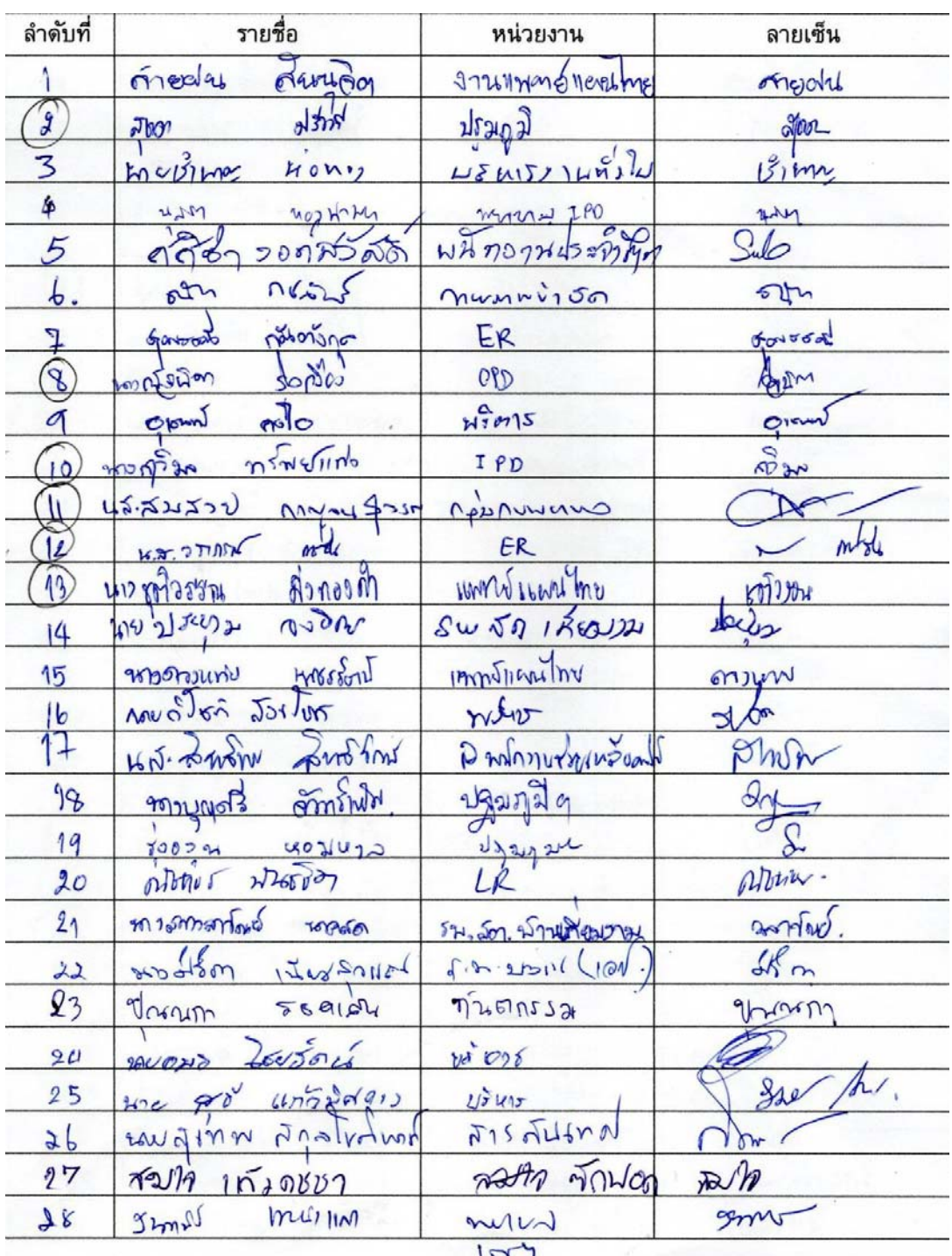

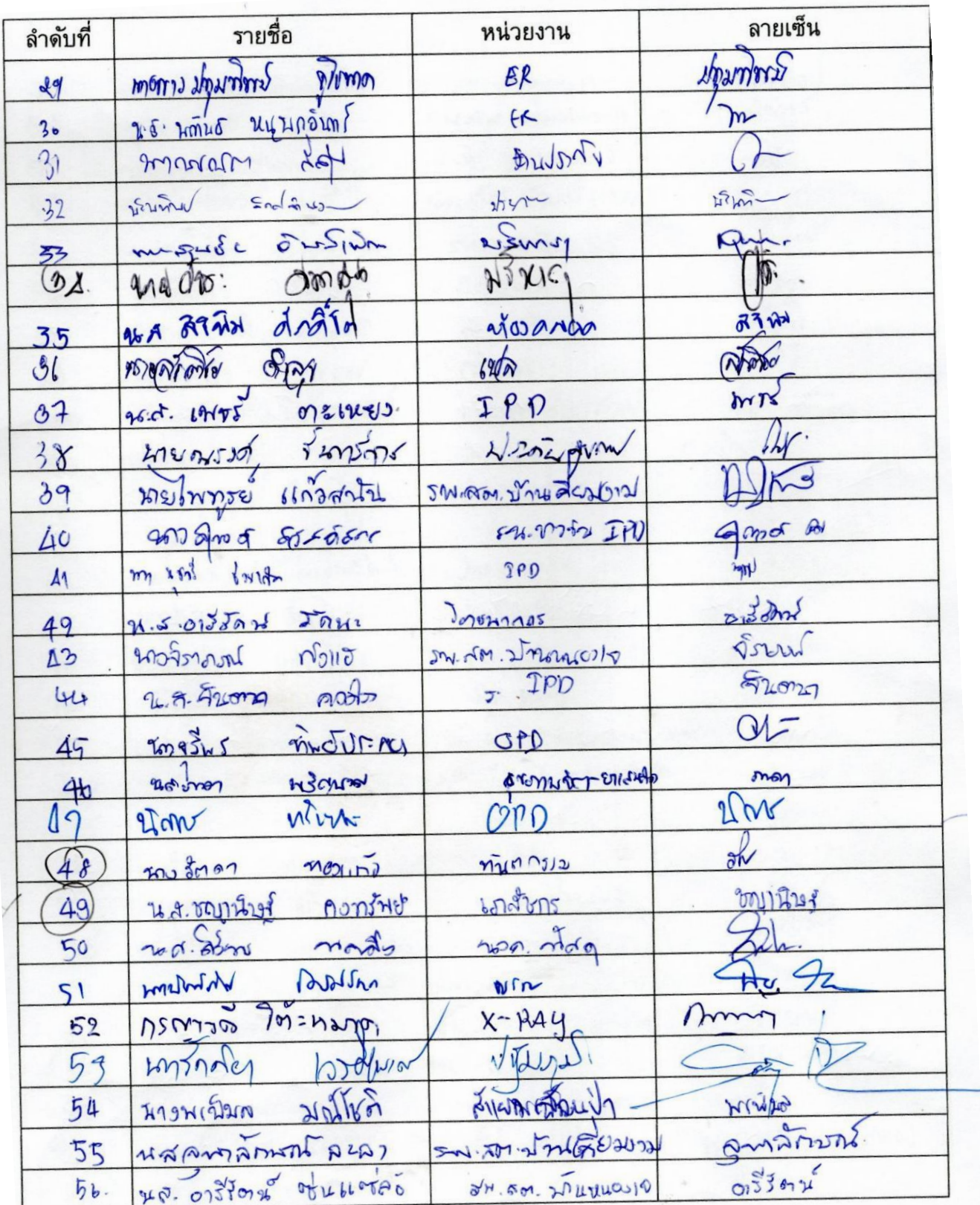

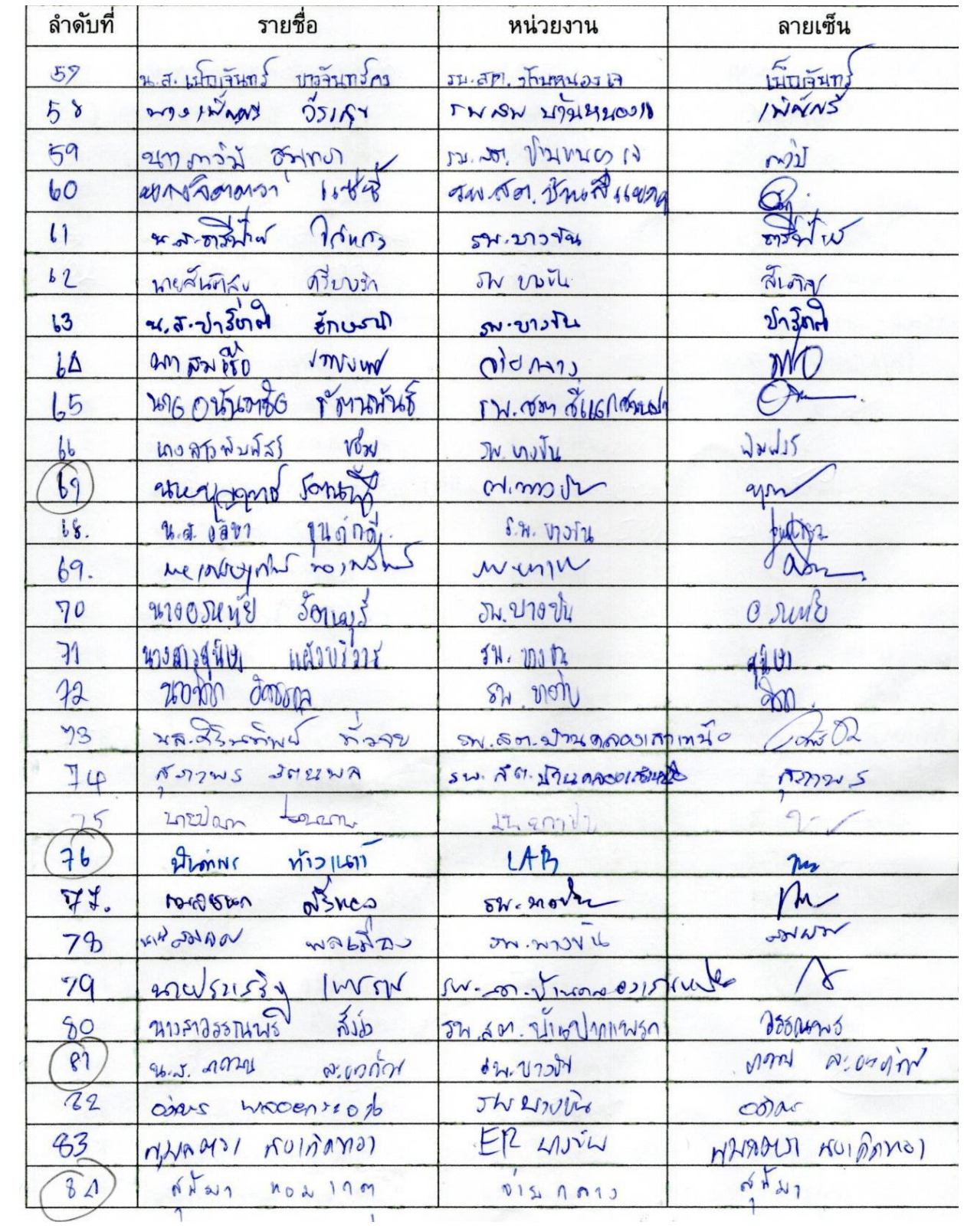

<u>รุ่นที่ 2</u>

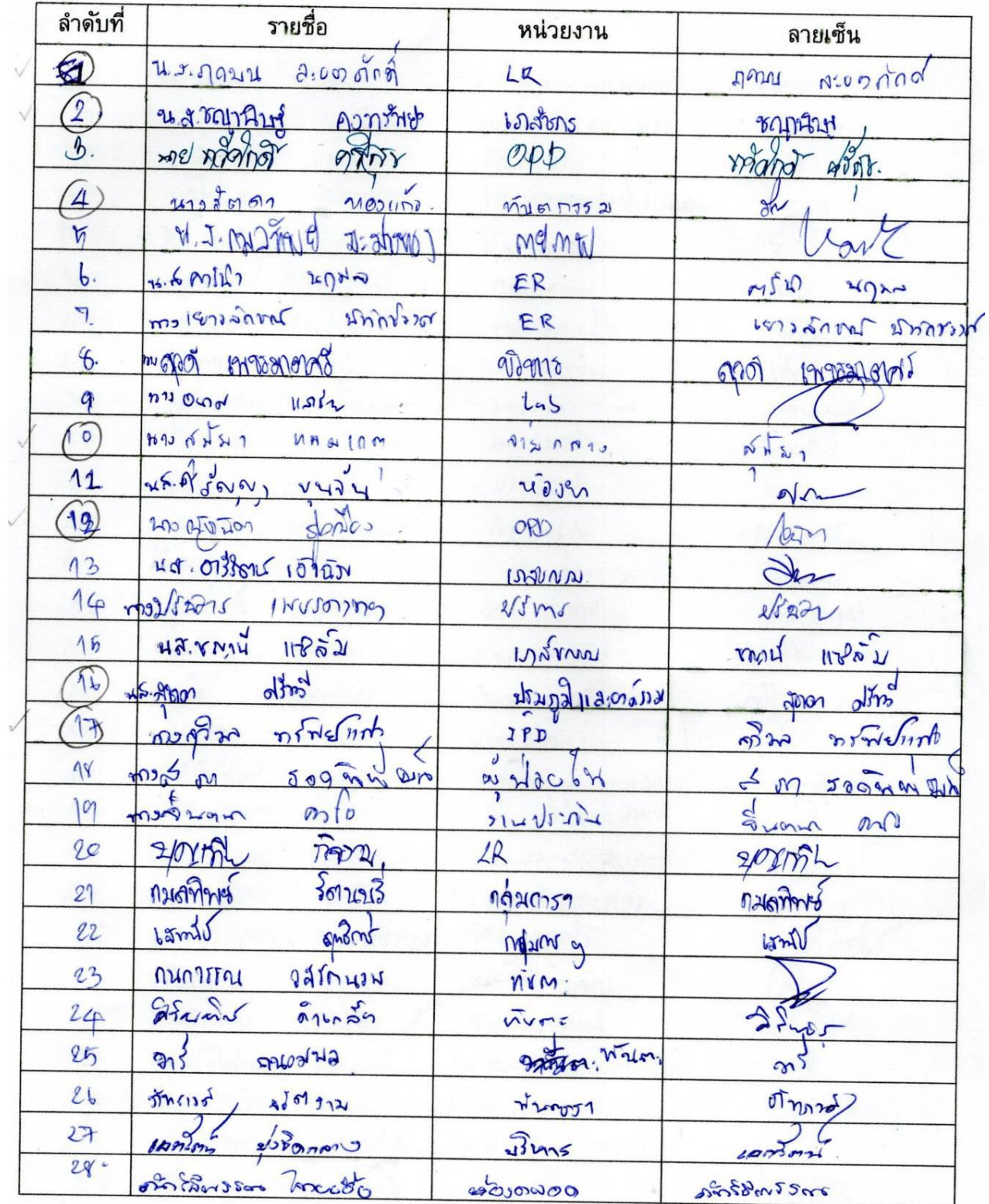

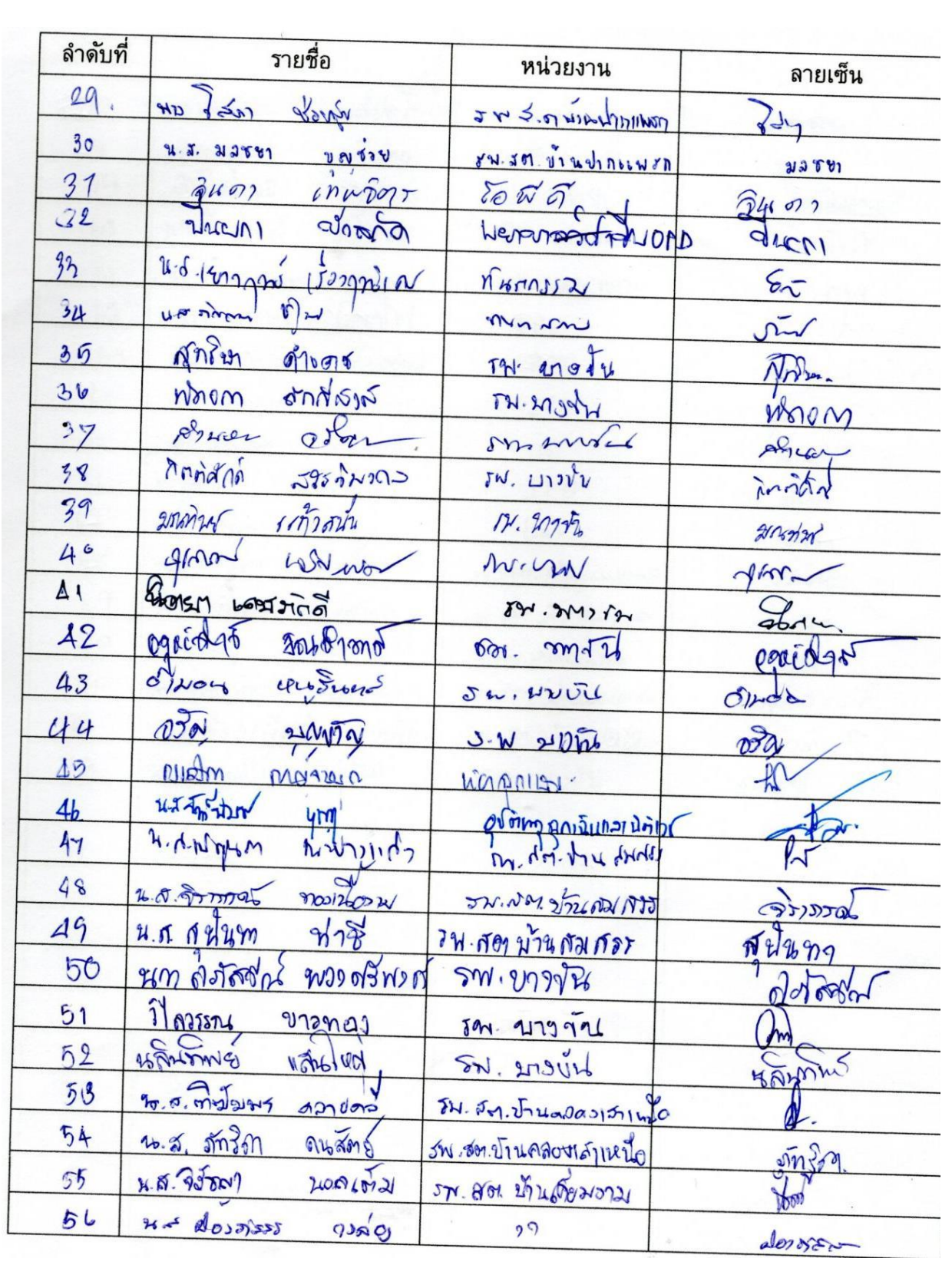

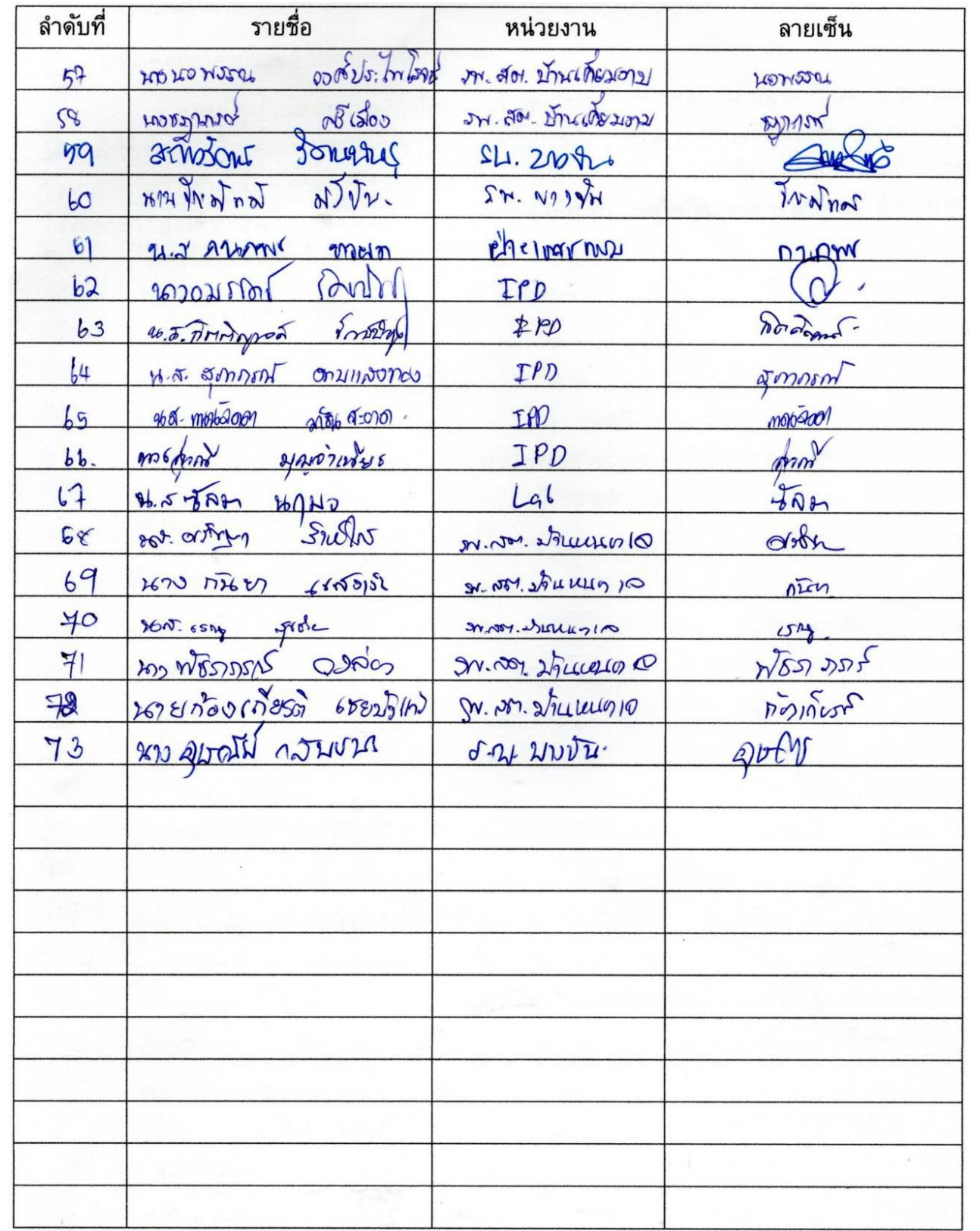